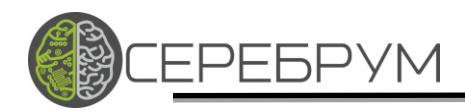

# Программируемые логические контроллеры СРЕБРУМ

# Коммуникационные возможности

Санкт-Петербург 2019

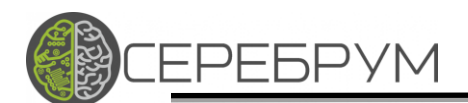

### Оглавление

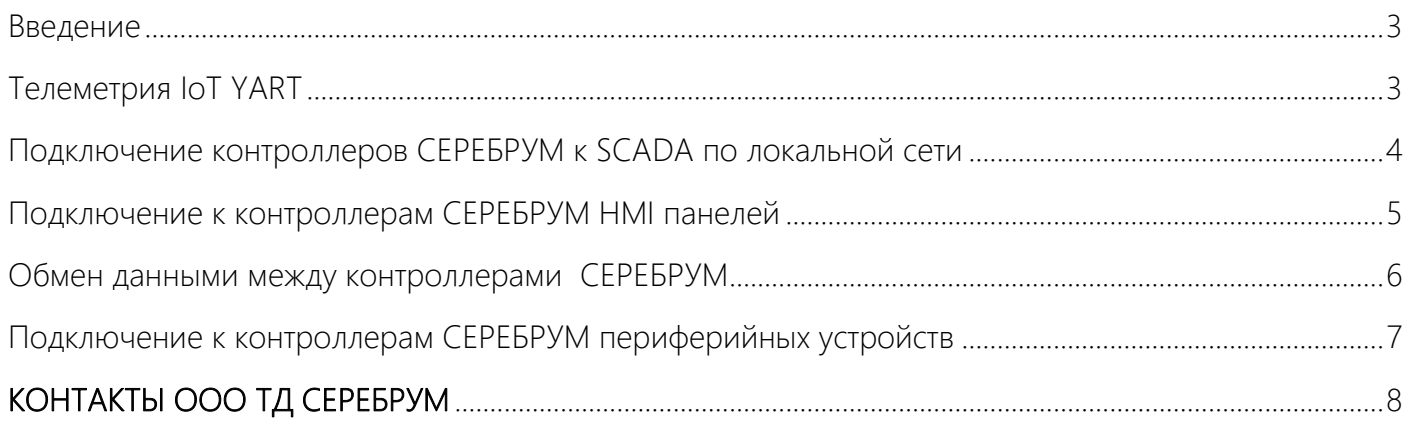

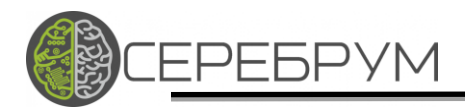

#### <span id="page-2-0"></span>Введение

 Для обмена информацией с различными устройствами в контролерах СЕРЕБРУМ предусмотрены сетевые интерфейсы – Ethernet, RS232 и два RS485. Используя эти интерфейсы, контроллер может обмениваться информацией с системами SCADA, HMI панелями, модулями ввода/вывода, приборами учета и другими устройствами.

## <span id="page-2-1"></span>Телеметрия IoT YART

*СЕРЕБРУМ* поддерживает обмен данными по протоколу телеметрии IoT (протокол Интернет вещей). Этот протокол специально разработан для обмена данными через «слабые» беспроводные каналы передачи данных. Обмен данными контроллеров по протоколу IoT может быть организован через порт Ethernet или коммуникационный модуль 3G NEURO, подключаемый к контроллеру по RS232. Для SCADA систем, не поддерживающих «прямого» подключения по IoT, необходимо использовать СЕРЕБРУМ GATEWAY, который преобразует протокол IoT в OPC UA. Настройка обмена данными по протоколу IoT выполняется в графическом интерфейсе YART Studio. Доступ к переменным через протокол IoT настраивается в YART Studio.

*Вариант 1* – подключение через Ethernet.

*Вариант 2* – подключение через 3G NEURO (RS232).

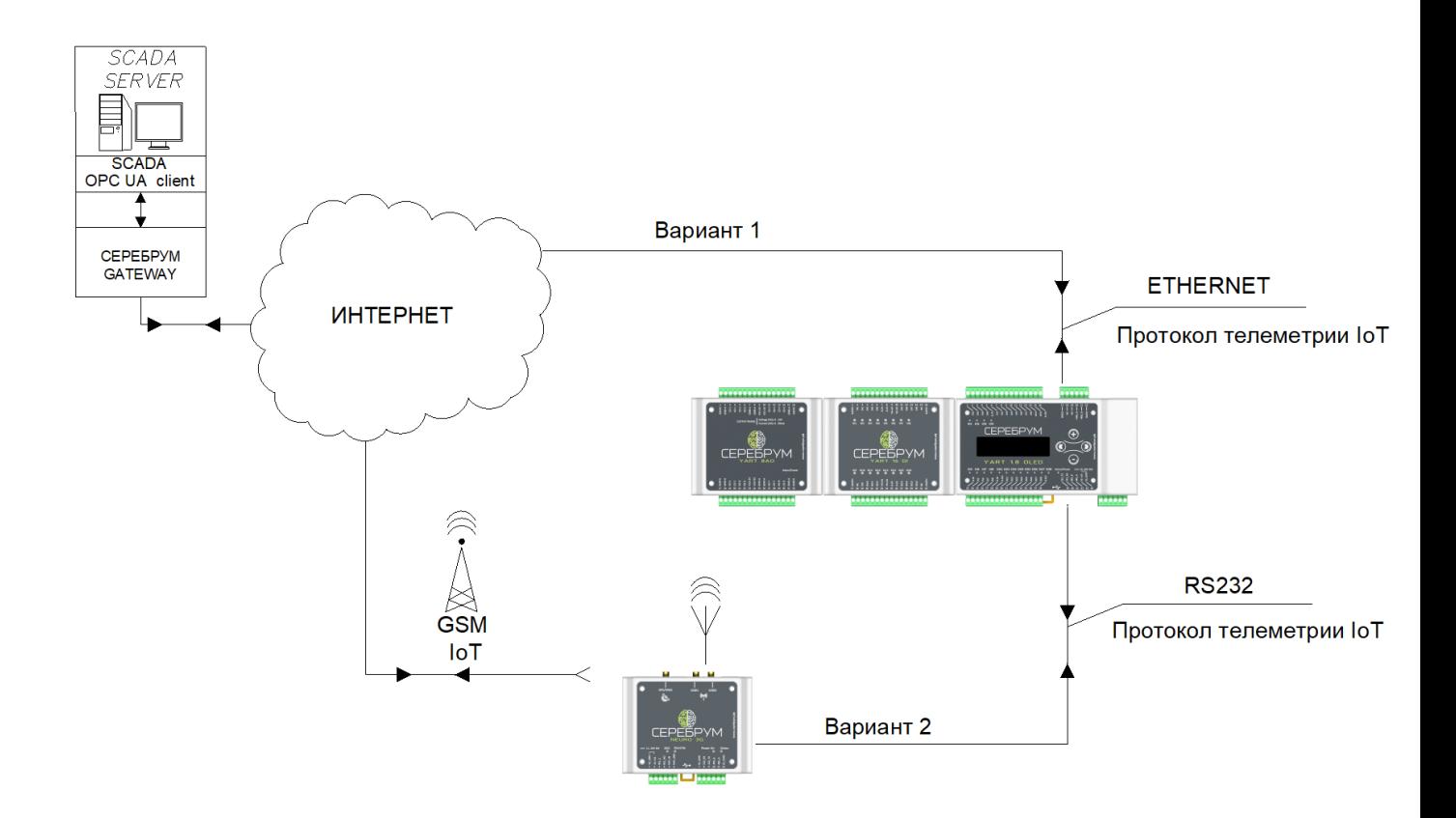

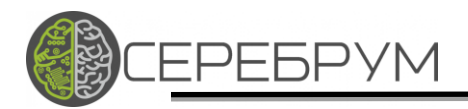

<span id="page-3-0"></span>Подключение контроллеров СЕРЕБРУМ к SCADA по локальной сети *Контроллеры СЕРЕБРУМ* поддерживают обмен данными со SCADA системами по протоколам телеметрии IoT и MODBUS TCP (SLAVE для всех и SLAVE/MASTER для IRIS). Подключение к контроллеру по интерфейсу USB выполняется через MODBUS RTU, контроллер в режиме SLAVE. Подключение контроллера через последовательные интерфейсы RS232 и RS485 к SCADA выполняется по протоколам MODBUS RTU MASTER/SLAVE или пользовательскому. Для настройки обмена через последовательные интерфейсы необходимо программирование контроллера в YART Studio.

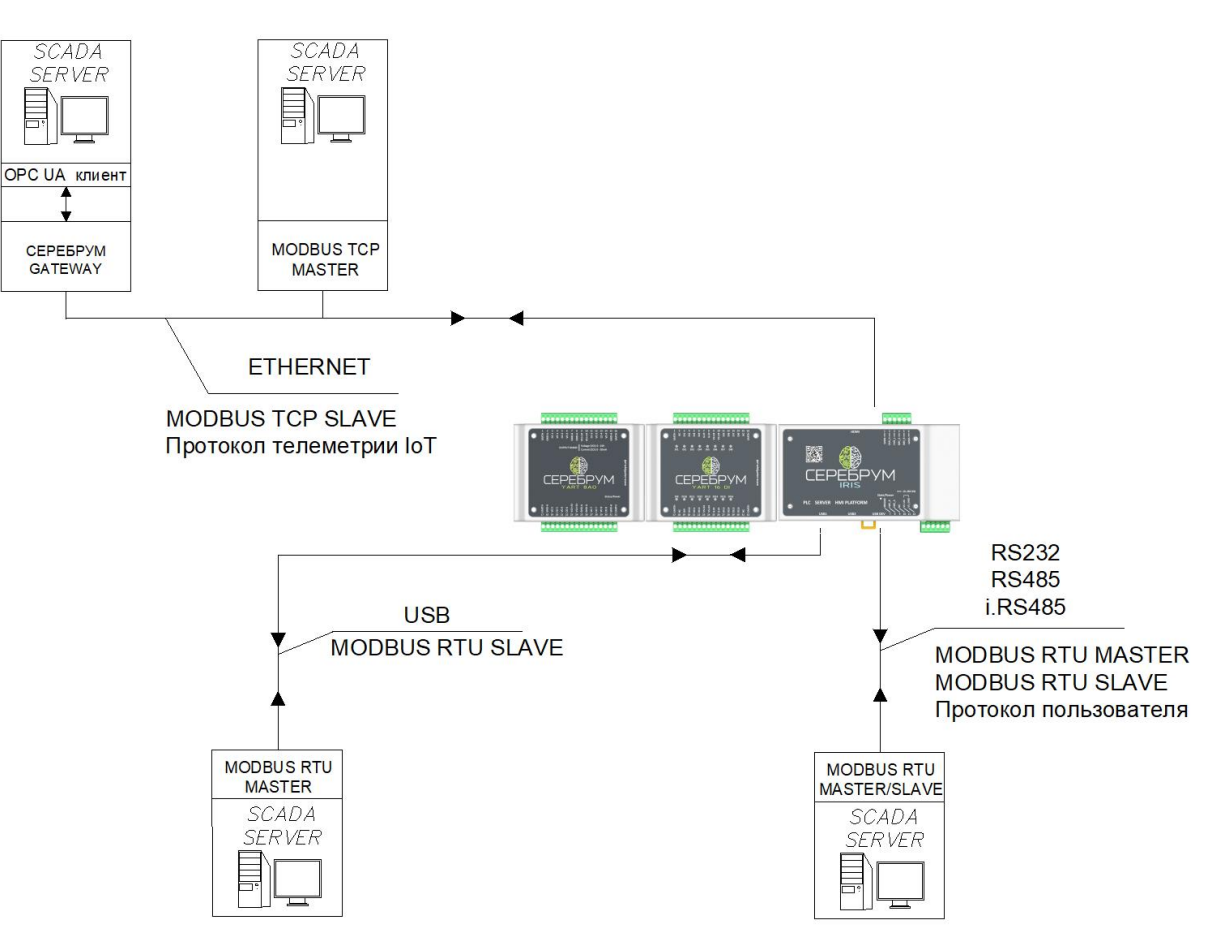

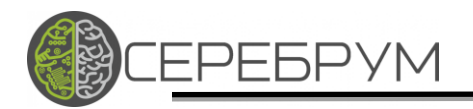

#### <span id="page-4-0"></span>Подключение к контроллерам СЕРЕБРУМ HMI панелей

Для обмена данными с *HMI панелями* может быть использован любой последовательный интерфейс контроллеров СЕРЕБРУМ. MODBUS TCP контроллер поддерживает обмен в режиме SLAVE и MASTER (для IRIS). Подключение к контроллеру через USB выполняется через MODBUS RTU SLAVE. Подключения контроллера через последовательные интерфейсы RS232 и RS485 к HMI выполняется по протоколам MODBUS MASTER/SLAVE или пользовательскому. Настройка адресов переменных для протокола MODBUS выполняется в YART Studio в разделе «Переменные пользователя».

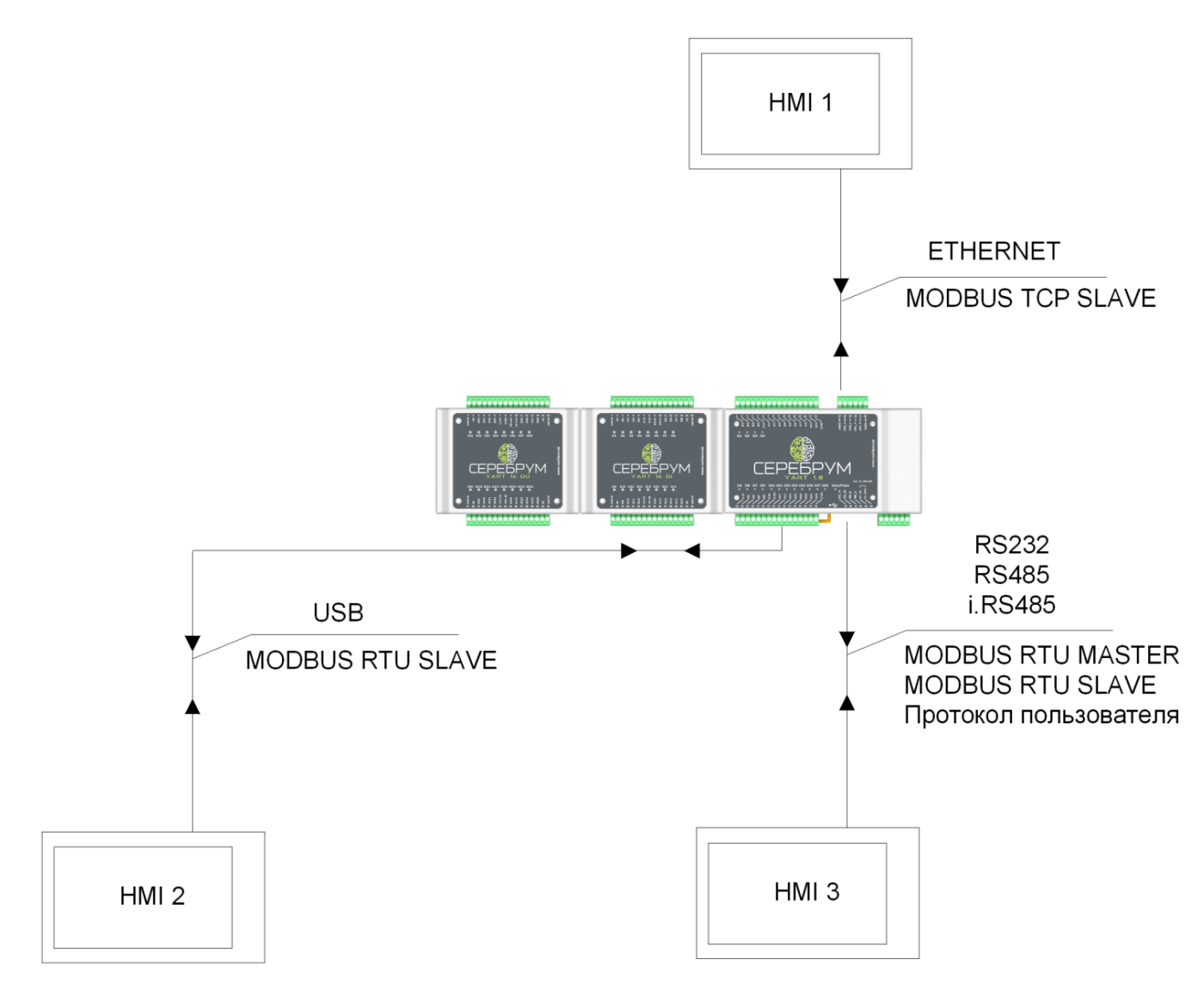

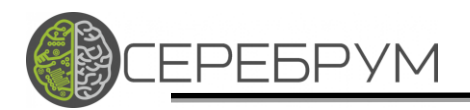

### <span id="page-5-0"></span>Обмен данными между контроллерами СЕРЕБРУМ

Обмен данными между контроллерами СЕРЕБРУМ, подключенных к одной сети ETHERNET, выполняется по протоколу YART-LINK. YART-LINK использует транспортный протокол UDP и фиксированные IP-адреса для контроллеров. Настройка YART-LINK выполняется с помощью библиотеки функциональных блоков YART Studio.

Контроллеры, соединенные в сеть по RS232 и/или RS485, могут быть настроены для обмена данными по протоколу MODBUS RTU.

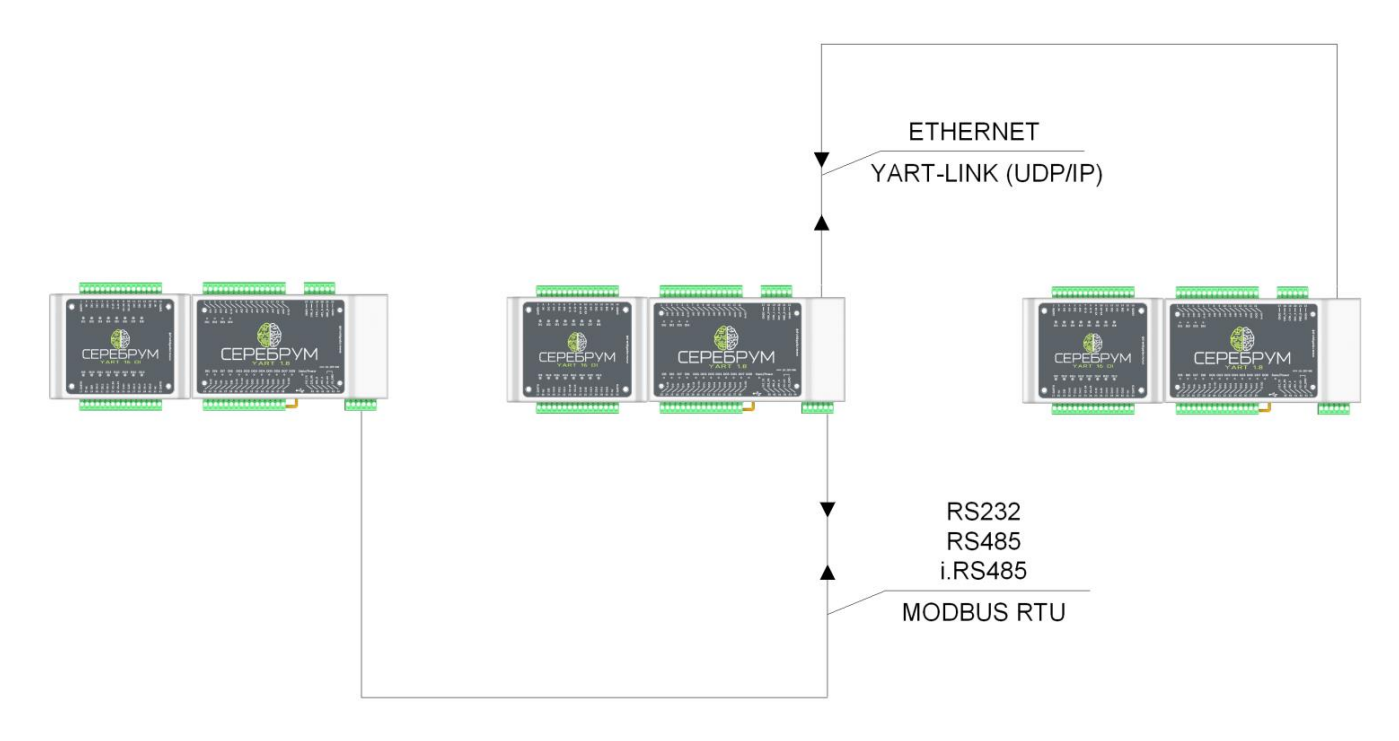

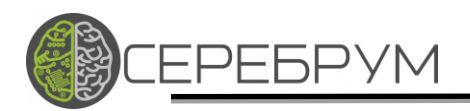

#### <span id="page-6-0"></span>Подключение к контроллерам СЕРЕБРУМ периферийных устройств

Подключение различных периферийных устройств к контроллерам СЕРЕБРУМ выполняется через последовательные интерфейсы RS232 и RS485. Для обмена данными могут быть использованы протоколы обмена MODBUS RTU, протоколы, доступные в фирменной библиотеке YART Studio, или запрограммированные пользователем. Используя примеры, пользователь может сам запрограммировать нужный протокол. Библиотека YART Studio включает в себя нестандартные протоколы популярных устройств производства: Логика, Инкотекс, Теплоком. Библиотека постоянно расширяется. Пользователь может составить заявку на программирование протокола в службе технической поддержки ООО «ТД «СЕРЕБРУМ» по электронной почте [support@serebrum.ru.](mailto:support@serebrum.ru)

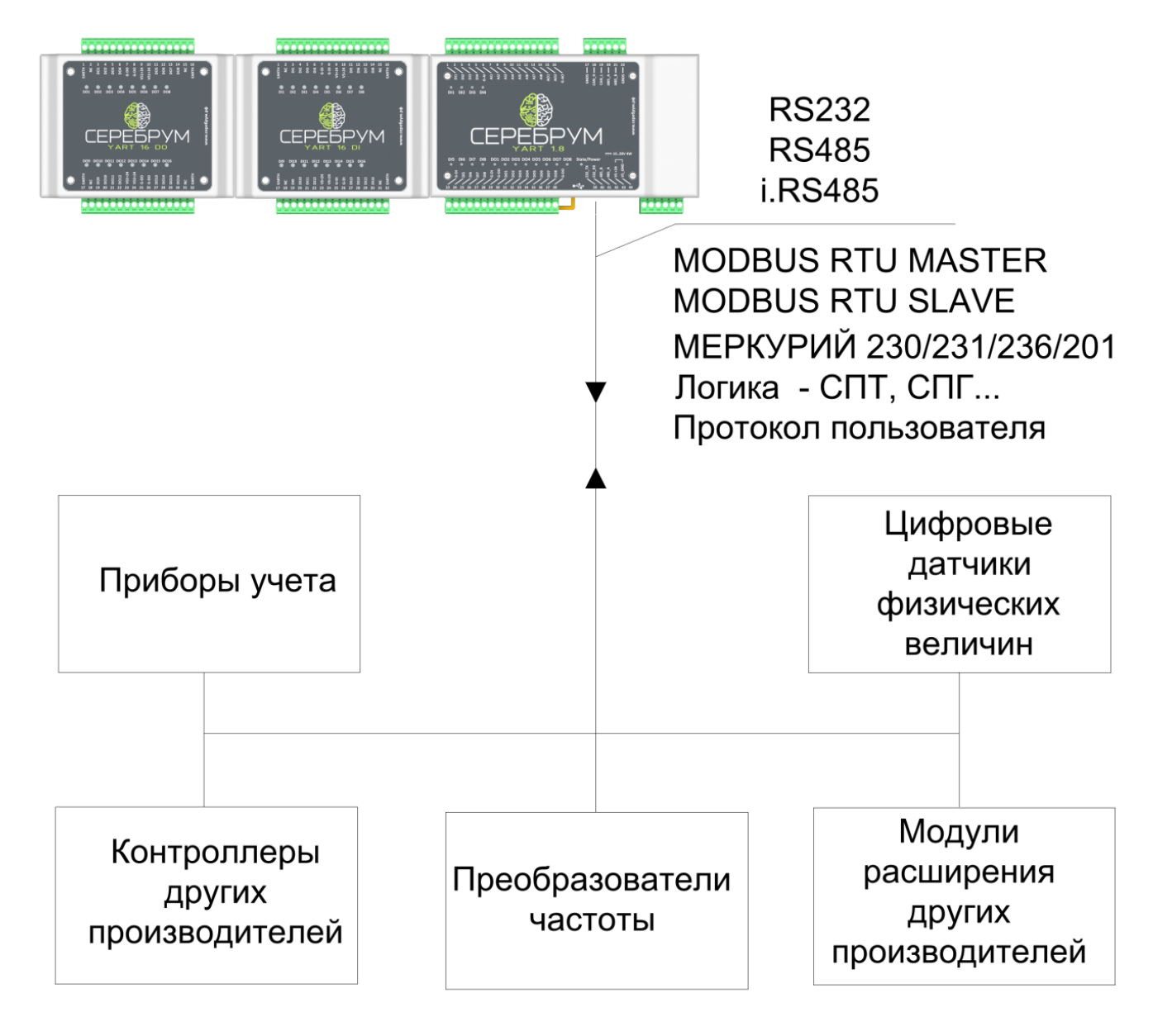

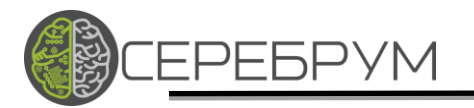

#### <span id="page-7-0"></span>КОНТАКТЫ ООО ТД СЕРЕБРУМ

#### ООО «ТД Серебрум»

195196 Санкт-Петербург ул. Громова д.4

#### Телефоны:

- +7 812 976-86-86,
- +7 812 715–89–13,
- +7 812 970–37–58,
- Факс:+7 812 648–12–80,

Сайт: [www.serebrum.ru](http://www.serebrum.ru/)

- Электронная почта: [support@serebrum.ru](mailto:support@serebrum.ru)
- YouTube <https://www.youtube.com/cerebrum-automation>